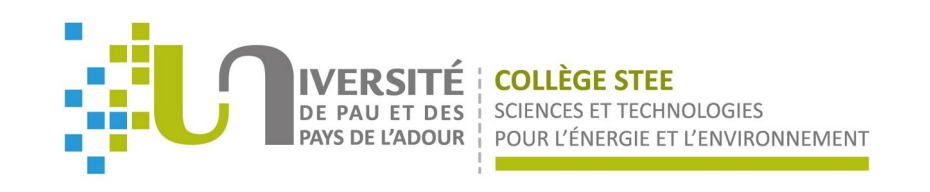

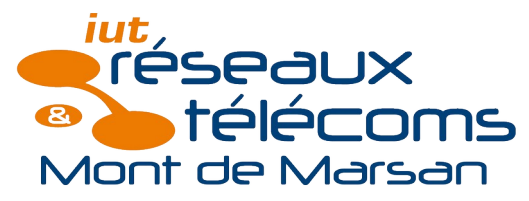

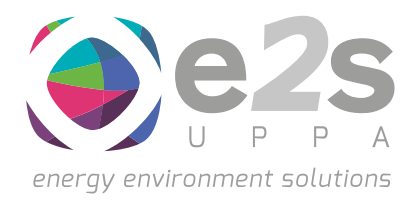

# **Découverte de l'IoT au niveau applicatif mise en œuvre de la SAÉ 203 du BUT R&T**

### **Manuel MUNIER**, Nouha LAAMECH

Université de Pau et des Pays de l'Adour, E2S UPPA, LIUPPA IUT des Pays de l'Adour, dpt RT, Mont-de-Marsan

**Workshop RT 2023 – La Réunion** Manuel Munier Mardi 28 novembre 2023

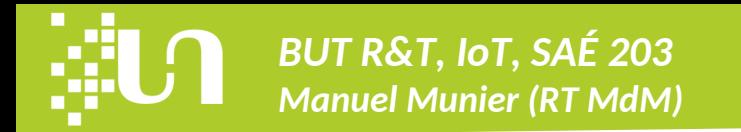

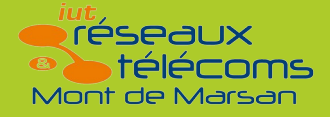

### **Motivation**

#### ● **Réforme du BUT RT**

 $\triangleright$  SAÉ 203 = « mettre en place une solution informatique pour l'entreprise »

- $\triangleright$  À MdM  $\rightarrow$  fin de 1<sup>ère</sup> année
- ➢ Objectifs
	- $\triangleright$  remotiver / réconcilier les étudiants avec l'informatique
	- $\triangleright$  leur montrer que la programmation peut être « fun »
	- $\triangleright$  un « système » n'est pas forcément 1 seul programme de dizaines de milliers de lignes de code
	- $\triangleright$  (re)montrer le lien entre l'informatique et les réseaux, les télécoms, etc.

![](_page_2_Picture_1.jpeg)

### **Idée**

### ● **Découverte de l'IoT au niveau applicatif**

- $\triangleright$  IoT = sujet « sexy » et « à la mode » pour les étudiants
- ➢ Aspect applicatif par forcément mis en avant dans le domaine de l'IoT

#### ● **Faisabilité en 1ère année ?**

➢ Les étudiants ont-ils les compétences ?

- ▷ programmation Python (R107, R208), données JSON (R207), bases de données (R207), etc.
- $\triangleright$  web dynamique (R209)  $\rightarrow$  HTML / PHP / SQL
- $\triangleright$  culture réseaux → client/serveur, routage, firewall, etc.
- ➢ Existe-il des technologies « simples » ?
	- $\triangleright$  protocole MQTT → il n'est pas nécessaire de faire des sockets « à la main » ;-)
	- $\triangleright$  Open Data → des données sont disponibles en JSON avec un simple GET HTTP

![](_page_3_Picture_0.jpeg)

![](_page_3_Picture_1.jpeg)

### **Plan de la présentation**

- **Présentation du sujet IoT**
- **Mise en œuvre**
- **Retour(s) d'expérience**
- **Perspectives**

![](_page_3_Picture_8.jpeg)

![](_page_4_Picture_1.jpeg)

### ● **Découverte de l'IoT au niveau applicatif**

- ➢ Développer différentes briques logicielles pour
	- $\triangleright$  envoyer / recevoir des messages en MQTT, le protocole de référence en IoT
	- $\triangleright$  exploiter ces messages à la volée ou bien stocker les données dans un log ou une BdD
	- $\triangleright$  faire des tableaux de bord → GUI en mode web, documents PDF, images PNG, etc.
	- $\triangleright$  Open Data → collecter des données JSON, voire même fournir des données JSON
- ➢ « Assembler » ces briques, mixer les technologies, gérer l'interopérabilité
- ➢ Comprendre les possibilités offertes par l'IoT actuelle, mais aussi ses limites !

![](_page_5_Picture_1.jpeg)

 $\theta$ 

**Mobile** 

## **Sujet**

### ● **Le protocole MQTT**

- ➢ MQTT = [Message Queuing Telemetry Transport](https://fr.wikipedia.org/wiki/MQTT)
- ➢ Protocole de type *publish* / *subscribe*
- ➢ Seulement 3 concepts à comprendre pour débuter
	- → *broker*

![](_page_5_Figure_9.jpeg)

**Subscribed to** "temperature" topic

![](_page_6_Picture_1.jpeg)

### ● **Les** *publishers* **MQTT**

- $\triangleright$  Dans la « vraie vie »  $\rightarrow$  les (véritables) objets connectés envoient des messages MQTT via WiFi
- $\triangleright$  Dans cette SAÉ  $\rightarrow$  ce sont des programmes qui envoient des messages MQTT
	- $\triangleright$  programmes Python (ou Java, ou JavaScript, ou...)
	- $\triangleright$  scripts shell Unix (ex : via la commande mqtt pub fournie avec Eclipse Mosquitto)

#### ➢ Sources de données possibles

- $\triangleright$  résultat de commandes Unix (ex : SNMP)
- $\triangleright$  librairie système dans le langage de programmation choisi
- $\triangleright$  téléchargement de données depuis un site web, aka « Open Data » (ex : Open Weather Map)  $\triangleright$  autre...

![](_page_7_Picture_1.jpeg)

#### ● **Les** *subscribers* **MQTT**

➢ Toute la mécanique réseau / événements est cachée dans la librairie MQTT

#### $\triangleright$  Les étudiants doivent simplement

- ▹ se connecter au *broker* MQTT
- ▹ souscrire à un ou plusieurs *topics*
- ▹ Indiquer, pour chaque *topic*, quelle fonction *callback* sera déclenchée à réception d'un message
- ➢ Et ensuite… (fonction *callback*)
	- ▹ extraire les données du *payload* du message reçu (donnée brute, donnée JSON, etc.)
	- $\triangleright$  exploiter cette donnée → calcul, enregistrement en BdD, etc.

![](_page_8_Picture_1.jpeg)

#### ● **La base de données**

➢ Si les étudiants veulent mémoriser les données, à eux de les stocker ! Ex : base de données SQL

➢ Les étudiants doivent « simplement » intégrer leurs codes Python/SQL (R207) et Python/MQTT...

### ● **Les tableaux de bord**

 $\triangleright$  Web  $\rightarrow$  comme en web dynamique (HTML/PHP/SQL, aka R209)

 $\triangleright$  pas de « simples » tables HTML → utilisation de librairies plus « dynamiques »

 $\triangleright$  PNG, PDF, etc.  $\rightarrow$  utilisation de bibliothèques pour générer des images ou des documents

#### **Open Data**

➢ Via des scripts PHP par exemple, exporter le résultat d'une requête au format JSON ;-)

![](_page_9_Picture_0.jpeg)

![](_page_9_Figure_1.jpeg)

![](_page_9_Figure_2.jpeg)

![](_page_10_Picture_0.jpeg)

![](_page_10_Picture_1.jpeg)

#### ● **Infrastructure MQTT**

- ➢ Serveur : test.mosquitto.org
- ➢ Port : 1883
- $\rightarrow$  facilité d'accès
	- $\triangleright$  filaire IUT, WiFi IUT
	- $\triangleright$  domicile
	- $\triangleright$  4G

![](_page_10_Figure_11.jpeg)

![](_page_11_Picture_0.jpeg)

![](_page_11_Picture_1.jpeg)

### ● **Tutoriel MQTT & Python**

➢ [https://munier.perso.univ-pau.fr/tutorial/iot/2022/20220510-mqtt\\_python/](https://munier.perso.univ-pau.fr/tutorial/iot/2022/20220510-mqtt_python/)

- $\blacktriangleright$  Explications
	- $\triangleright$  c'est quoi MQTT ?
	- $\triangleright$  comment publier ?
	- $\triangleright$  comment recevoir ?
- $\triangleright$  Outils externes
	- ▹ [MQTT Explorer](https://mqtt-explorer.com/)
	- $\triangleright$  [MQTT.fx](https://www.hivemq.com/article/mqtt-toolbox-mqtt-fx/) (HiveMQ)
- $\triangleright$  NB : disponible pour Java [ici](https://munier.perso.univ-pau.fr/tutorial/iot/2022/20220113-mqtt_java/)

![](_page_11_Figure_14.jpeg)

![](_page_12_Picture_0.jpeg)

![](_page_12_Picture_1.jpeg)

#### ● **Programme** *publisher* **de test**

- ➢ Idée : avoir un « générateur » de messages MQTT
- $\rightarrow$   $\rightarrow$  aider les étudiants « moins à l'aise » en prog.

![](_page_12_Figure_7.jpeg)

![](_page_13_Picture_0.jpeg)

![](_page_13_Picture_1.jpeg)

#### ● **Programme** *publisher* **de test**

#### $\triangleright$  Exemple de messages recus

Received `**13.91**` from `/rtmdm/mm/sae203/g553dtQJS7yk2G/weather/**temp**` topic

Received `{"name": "foo.1700572683.522321", "results": [{"label": "**temp**", "value": **13.91**, "unit": "Celsius"}], "collections": ["IUT\_MdM\_weather"], "featureOfInterest": "IUT\_MdM\_temp"}` from `/rtmdm/mm/sae203/g553dtQJS7yk2G/weather/**all**` topic

Received `**13.52**` from `/rtmdm/mm/sae203/g553dtQJS7yk2G/weather/**feels\_like**` topic

Received `{"name": "foo.1700572683.5227811", "results": [{"label": "feels\_like", "value": 13.52, "unit": "Celsius"}], "collections": ["IUT\_MdM\_weather"], "featureOfInterest": "IUT\_MdM\_feels\_like"}` from `/rtmdm/mm/sae203/g553dtQJS7yk2G/weather/**all**` topic

Received `**13.77**` from `/rtmdm/mm/sae203/g553dtQJS7yk2G/weather/**temp\_min**` topic

Received `{"name": "foo.1700572683.5230472", "results": [{"label": "temp\_min", "value": 13.77, "unit": "Celsius"}], "collections": ["IUT\_MdM\_weather"], "featureOfInterest": "IUT\_MdM\_temp\_min"}` from `/rtmdm/mm/sae203/g553dtQJS7yk2G/weather/**all**` topic

Received `**14.26**` from `/rtmdm/mm/sae203/g553dtQJS7yk2G/weather/**temp\_max**` topic

Received `{"name": "foo.1700572683.5233753", "results": [{"label": "temp\_max", "value": 14.26, "unit": "Celsius"}], "collections": ["IUT\_MdM\_weather"], "featureOfInterest": "IUT\_MdM\_temp\_max"}` from `/rtmdm/mm/sae203/g553dtQJS7yk2G/weather/**all**` topic

Received `**1020**` from `/rtmdm/mm/sae203/g553dtQJS7yk2G/weather/**pressure**` topic

Received `{"name": "foo.1700572683.5236278", "results": [{"label": "pressure", "value": 1020, "unit": "hPa"}], "collections": ["IUT\_MdM\_weather"], "featureOfInterest": "IUT\_MdM\_pressure"}` from `/rtmdm/mm/sae203/g553dtQJS7yk2G/weather/**all**` topic

Received `**83**` from `/rtmdm/mm/sae203/g553dtQJS7yk2G/weather/**humidity**` topic

Received `{"name": "foo.1700572683.5240693", "results": [{"label": "**humidity**", "value": **83**, "unit": "%"}], "collections": ["IUT\_MdM\_weather"], "featureOfInterest": "IUT\_MdM\_humidity"}` from `/rtmdm/mm/sae203/g553dtQJS7yk2G/weather/**all**` topic

![](_page_14_Picture_0.jpeg)

![](_page_14_Picture_1.jpeg)

### **Base de données, tableaux de bord**

- ➢ BdD SQLite (comme en R207)
- ➢ Serveur web Apache de l'IUT
- ➢ Comment ?
	- $\triangleright$  scripts PHP (cf. R209)
	- $\triangleright$  scripts Python autonomes

#### ➢ Présentation

 $\triangleright$  À eux de trouver des librairies pour générer des images au format PNG ou des documents PDF en cherchant sur Internet

![](_page_14_Figure_12.jpeg)

![](_page_15_Picture_0.jpeg)

![](_page_15_Picture_1.jpeg)

# **Retour d'expérience**

#### ● **Compétences mises en œuvre**

- $\triangleright$  Rappel : SAÉ 203 en fin de 1<sup>ère</sup> année
- ➢ Compétences liées à la programmation
	- $▶$  R107  $\rightarrow$  Fondamentaux de la programmation
	- $▶$  R207  $\rightarrow$  Sources de données
	- $\triangleright$  R208 → Analyse et traitement de données structurées
	- $▶$  R209  $\rightarrow$  Initiation au développement Web
- $\triangleright$  + autres compétences RT
	- $\triangleright$  Réseaux (NAT, PAT, routeur 4G, etc.)
	- $▶$  SAÉ 102  $\rightarrow$  s'initier aux réseaux informatiques (capteur + Rasberry Pi + MongoDB)

![](_page_16_Picture_0.jpeg)

![](_page_16_Picture_1.jpeg)

# **Retour d'expérience**

### ● **Du côté des étudiants**

- ➢ Découverte de l'IoT côté programmation et données
	- $\triangleright$  MQTT = protocole très simple
	- ▹ mais tout reste à faire sur la structure des données dans le *payload*
	- $\triangleright$  mais tout reste à faire sur la sécurité
- $\triangleright$  Remotivation
	- $\triangleright$  avec de petites briques logicielles (guère plus compliquées que ce qui a été fait en TP) ils peuvent « construire » un SI complet et fonctionnel
	- $\triangleright$  en mixant différents langages (Python, PHP, JavaScript) et différentes technologies (HTML/CSS, MQTT, JSON, SQL, etc.)
	- $\triangleright$  prennent conscience du chemin parcouru depuis le début de la 1<sup>ère</sup> année !
	- $\triangleright$  satisfaction d'avoir réussi à « faire tourner quelque-chose »

![](_page_16_Picture_14.jpeg)

![](_page_17_Picture_0.jpeg)

![](_page_17_Picture_1.jpeg)

# **Retour d'expérience**

### ● **Du côté des enseignants**

- ➢ Excellente implication des étudiants
	- $\triangleright$  y compris de la part de ceux « qui sont fâchés avec la prog »
	- $\triangleright \rightarrow$  côté « fun » de l'IoT + curiosité + défi d'aller au bout...

![](_page_17_Picture_8.jpeg)

![](_page_17_Picture_9.jpeg)

![](_page_18_Picture_0.jpeg)

![](_page_18_Picture_1.jpeg)

### **Perspectives**

#### ● **Travailler avec des « vrais » objets connectés**

- ➢ Résultats de la SAÉ 102
	- $\triangleright$  connexion de capteurs (au sens électronique...) sur Raspberry Pi + MongoDB
- ➢ Plateforme domotique [openHAB](https://www.openhab.org/)
	- $\triangleright$  installation sur un Raspberry Pi
	- $\triangleright$  périphériques Z-Wave
	- $\triangleright$  données du cloud (ex : Open Weather, Netatmo)
	- $\triangleright$  passerelle RFLink 433MHz (Arduino Mega 2560 ou SDR RTL 433)

#### ● **Lien avec nos activités de recherche ?**

➢ Projet sur l'[autodétermination informationnelle](https://munier.perso.univ-pau.fr/research/projects/isd/) → données « + riches »

![](_page_18_Picture_14.jpeg)

![](_page_18_Picture_15.jpeg)

# **Merci pour votre attention**

![](_page_19_Picture_1.jpeg)

![](_page_19_Picture_2.jpeg)

**COLLÈGE STEE SCIENCES ET TECHNOLOGIES** POUR L'ÉNERGIE ET L'ENVIRONNEMEN

![](_page_19_Picture_4.jpeg)

![](_page_19_Picture_5.jpeg)